## **HOW TO USE THE FILTERING FUNCTION?**

Due to having a big database, it might take a while to load the job openings. Please wait for the job openings to load. If the job openings do not load, please refresh the page by clicking other dropdowns.

We appreciate your understanding and cooperation. Thank you so much.

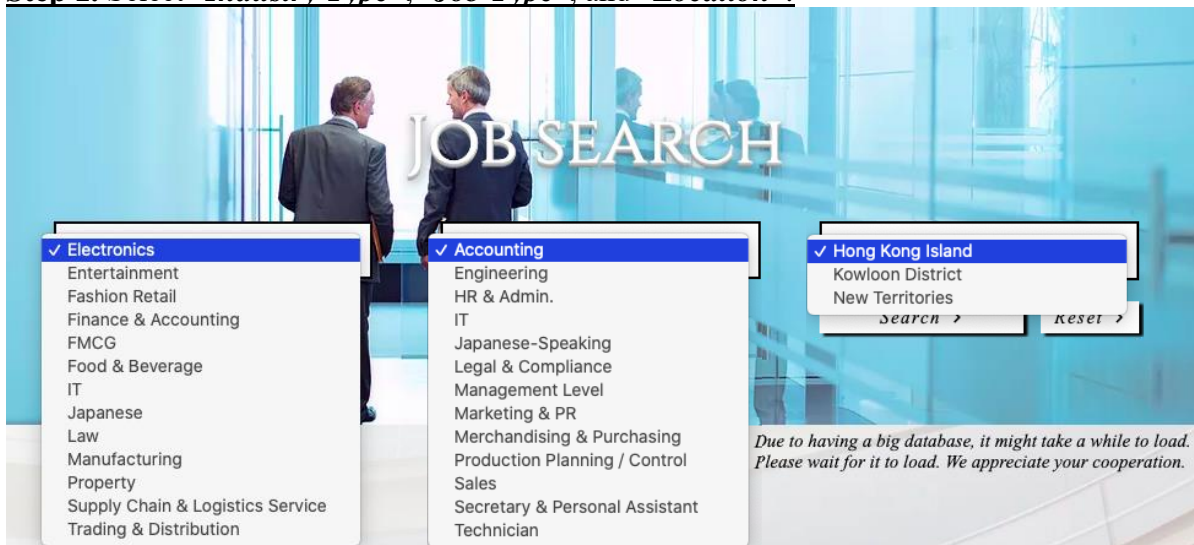

## **Step 1.** Select "*Industry Type*", "*Job Type*", and "*Location*".

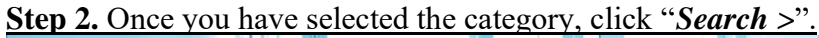

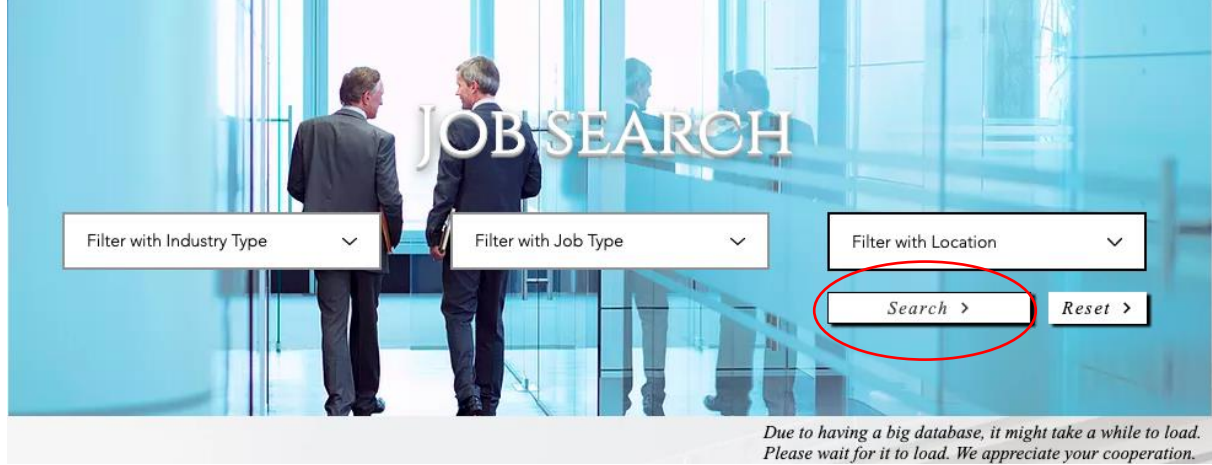

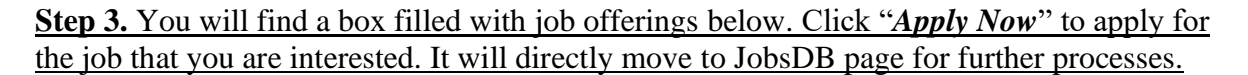

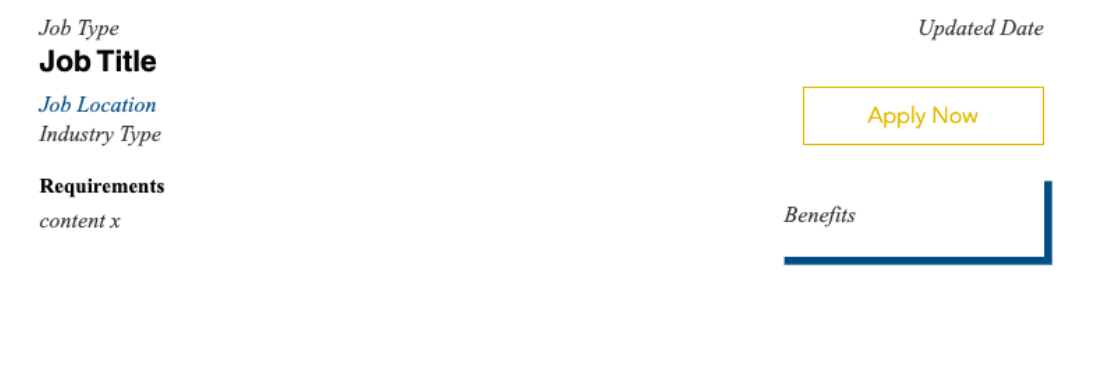